#### CHAPTER 9 ANALYSIS EXAMPLES REPLICATION SAS V9.2

#### GENERAL NOTES ABOUT ANALYSIS EXAMPLES REPLICATION

These examples are intended to provide guidance on how to use the commands/procedures for analysis of complex sample survey data and assume all data management and other preliminary work is done. The relevant syntax for the procedure of interest is shown first along with the associated output for that procedure(s). In some examples, there may be more than one block of syntax and in this case all syntax is first presented followed by the output produced.

In some software packages certain procedures or options are not available but we have made every attempt to demonstrate how to match the output produced by Stata 10+ in the textbook. Check the ASDA website for updates to the various software tools we cover.

GENERAL NOTES ON MULTINOMIAL AND ORDINAL LOGISTIC REGRESSION AND PROC SURVEYLOGISTIC PROC SURVEYLOGISTIC is the general purpose tool for survey data logistic regression. This procedure is a multi-purpose tool that can perform correct subpopulation analyses and offers a number of output options such as a class statement for categorical predictors, and a test statement for custom hypothesis testing of parameters.

This chapter focuses on multinomial and ordinal logit regression with nominal and ordinal outcomes. Use of PROC SURVEYLOGISTIC with the appropriate link option is shown. For example, for multinomial logit regression use of the glogit link is shown along with the default logit link for ordinal logistic regression. This chapter also includes analytic examples of count models such as Poisson or negative binomial but SAS v9.2 does not have the ability to perform these analyses with appropriate complex sample survey adjustments. Therefore, examples of Poisson, negative binomial and zero-inflated Poisson and negative binomial models are omitted here.

Some options to note: use of the class statement requires the / param=ref specification if you want to use a reference group parameterization instead of the default effects coding approach, use of the (ref=first) allows specification of the omitted category for the class variables, and use of the (event='1') syntax declares the probability modeled for the outcome variable. There are examples of these options in this chapter. PROC SURVEYLOGISTIC also allows the use of the test statement and use of the crossing operator (\*) for interaction variables in the model statement.

\* CHAPTER 9 GENERALIZED LINEAR MODELS; \*note this example does not use formats for the predictors as it is difficult to then use formatted variables in the test statement;

```
title "Analysis Example 9.2: Multinomial Logistic Regression : NCSR" ;
proc surveylogistic data=ncsr ;
strata sestrat ;
cluster seclustr ;
weight ncsrwtlg ;
class sex (ref='2') ed4cat (ref='1') ag4cat (ref='1') mar3cat (ref='1') / param=ref ;
model wkstat3c (descending) = ag4cat sex ald mde ed4cat mar3cat / link=glogit ;
testeduc: test ed4cat2_2=ed4cat2_3, ed4cat3_2=ed4cat3_3, ed4cat4_2=ed4cat4_3 ;
run ;
```
Analysis Example 9.2: Multinomial Logistic Regression : NCSR

The SURVEYLOGISTIC Procedure

Model Information

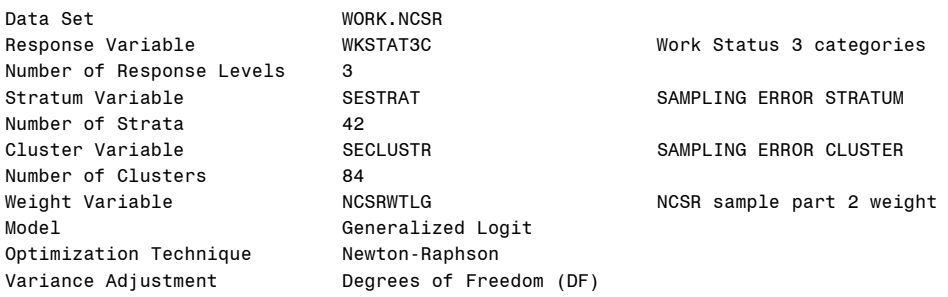

#### Variance Estimation

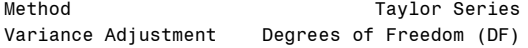

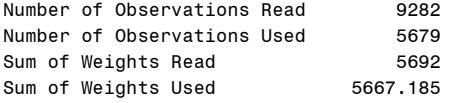

#### Response Profile

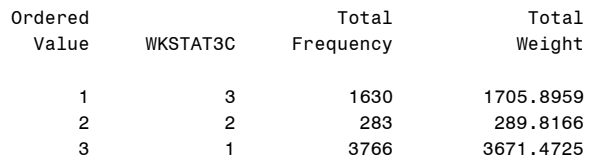

Logits modeled use WKSTAT3C=1 as the reference category.

NOTE: 2649 observations were deleted due to missing values for the response or explanatory variables.

NOTE: 954 observations having nonpositive frequencies or weights were excluded since they do not contribute to the analysis.

#### Class Level Information

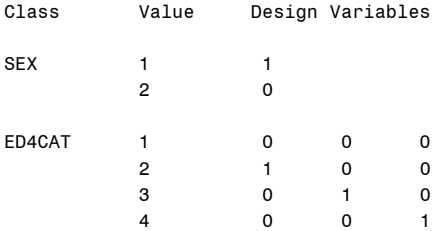

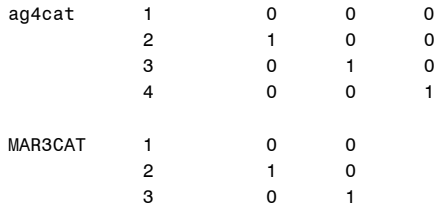

# Model Convergence Status

Convergence criterion (GCONV=1E-8) satisfied.

# Analysis Example 9.2: Multinomial Logistic Regression : NCSR

#### The SURVEYLOGISTIC Procedure

## Model Fit Statistics

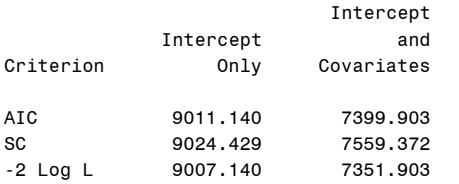

## Testing Global Null Hypothesis: BETA=0

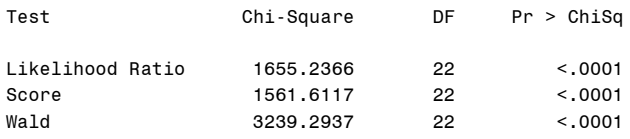

## Type 3 Analysis of Effects

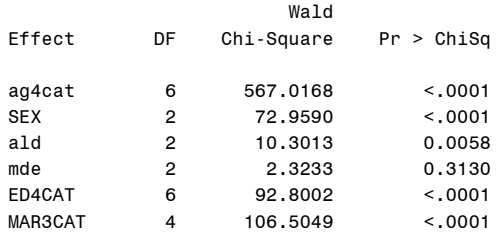

#### Analysis of Maximum Likelihood Estimates

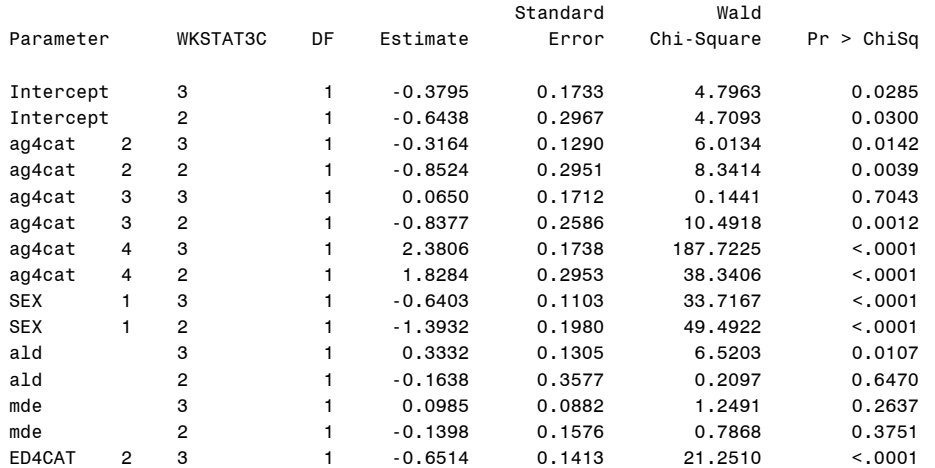

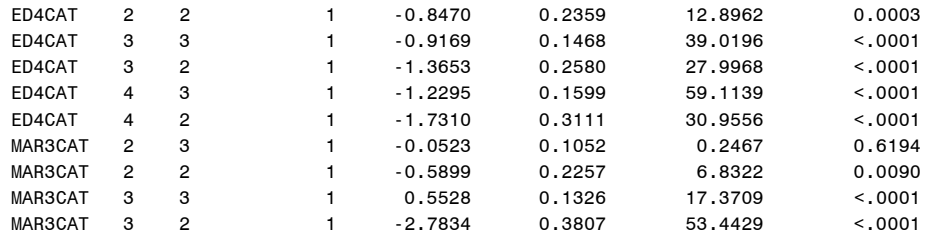

Analysis Example 9.2: Multinomial Logistic Regression : NCSR

The SURVEYLOGISTIC Procedure

Odds Ratio Estimates

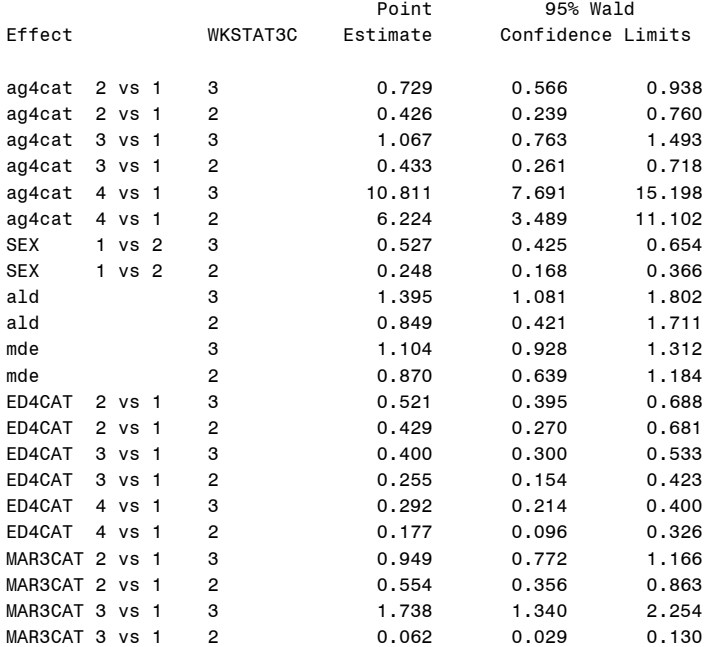

# Linear Hypotheses Testing Results

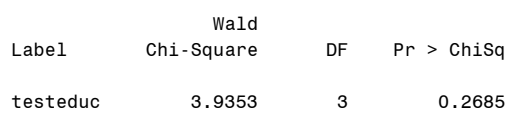

title "Analysis Example 9.3: Ordinal Logistic Regression: HRS Data" ; \* note: no deff option for design effects in PROC SURVEYLOGISTIC ; proc surveylogistic data=hrs ; strata stratum; cluster secu; weight kwgtr; class gender (ref='2') / param=ref ; model selfrhealth (descending)= kage gender ; run ;

NOTE: CODES FOR GENDER 1=MALE 2=FEMALE.

Analysis Example 9.3: Ordinal Logistic Regression: HRS

The SURVEYLOGISTIC Procedure

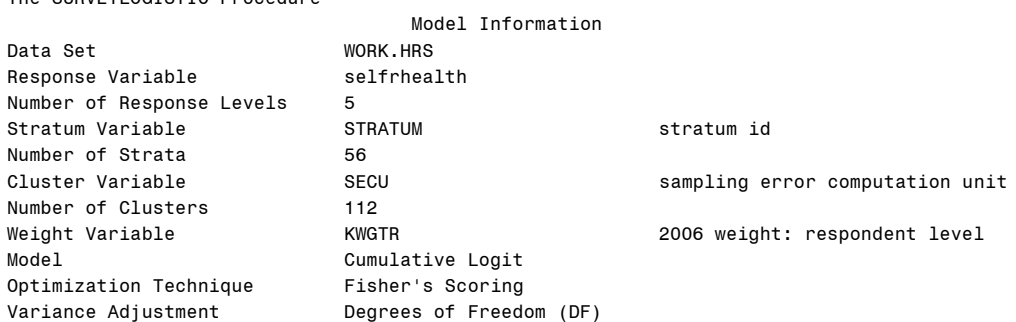

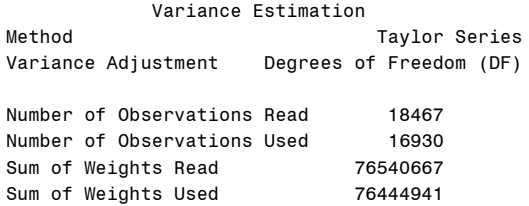

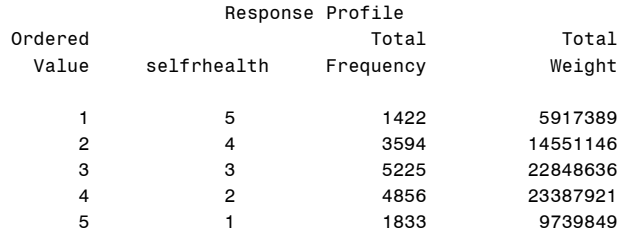

Probabilities modeled are cumulated over the lower Ordered Values.

NOTE: 25 observations were deleted due to missing values for the response or explanatory variables.

NOTE: 1512 observations having nonpositive frequencies or weights were excluded since they do not contribute to the analysis.

Class Level Information

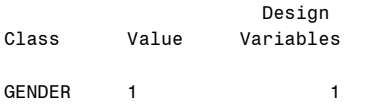

2 0

 Model Convergence Status Convergence criterion (GCONV=1E-8) satisfied.

Score Test for the Proportional Odds Assumption Chi-Square DF Pr > ChiSq

199756.999 6 <.0001

## Analysis Example 9.3: Ordinal Logistic Regression : HRS

#### The SURVEYLOGISTIC Procedure

# Model Fit Statistics

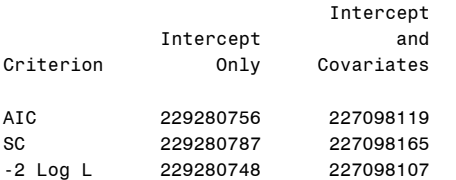

## Testing Global Null Hypothesis: BETA=0

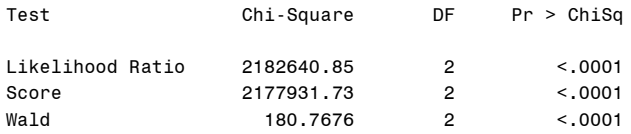

# Type 3 Analysis of Effects

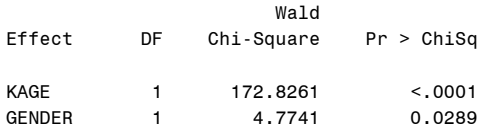

## Analysis of Maximum Likelihood Estimates

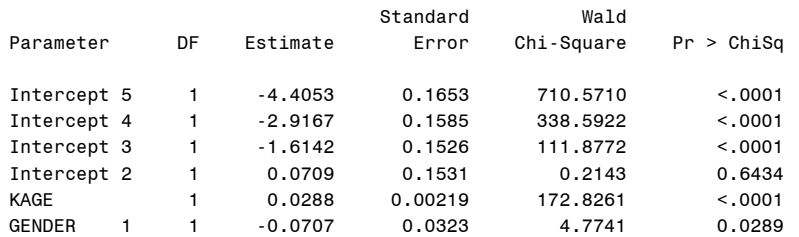

# Odds Ratio Estimates

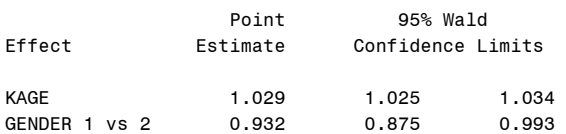

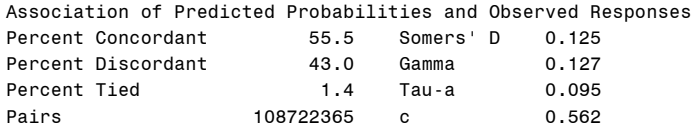